| 04/08/2022 |         | 24by7 Security, Inc. | System-recorded deposit | \$500.00 |
|------------|---------|----------------------|-------------------------|----------|
|            | Deposit | Undeposited Funds    |                         |          |

## No place to edit the "Undeposited Funds" account:

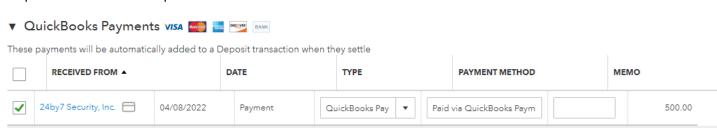

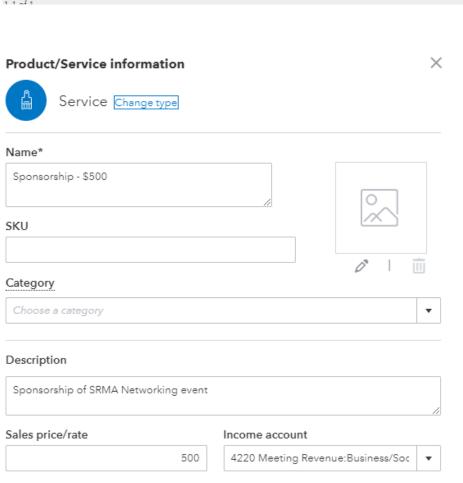